# Практическая работа №7

# Программное и аппаратное обеспечение компьютерных сетей. Сервер. Сетевые операционные системы. Разграничение прав доступа в сети. Подключение компьютера к сети.

Цель: формулируете самостоятельно

Обеспечение занятия: конспект лекций, задание на урок, методические указания по выполнению практической работы, операционная система Windows, программа

#### Порядок выполнения

### 1. Повторить теоретический материал.

### Основные понятия компьютерных сетей

Передача информации между компьютерами существует с самого момента возникновения ЭВМ. Она позволяет организовать совместную работу отдельных компьютеров, решать одну задачу с помощью нескольких компьютеров, совместно использовать ресурсы и решать множество других проблем.

Под компьютерной сетью понимают комплекс аппаратных и программных средств, предназначенных для обмена информацией и доступа пользователей к единым ресурсам сети.

Основное назначение компьютерных сетей - обеспечить совместный доступ пользователей к информации (базам данных, документам и т.д.) и ресурсам (жесткие диски, принтеры, накопители CD-ROM, модемы, выход в глобальную сеть и т.д.).

Абоненты сети - объекты, генерирующие или потребляющие информацию.

Абонентами сети могут быть отдельные ЭВМ, промышленные роботы, станки с ЧПУ (станки с числовым программным управлением) и т.д. Любой абонент сети подключён к станции.

Станция – аппаратура, которая выполняет функции, связанные с передачей и приёмом информации.

Для организации взаимодействия абонентов и станции необходима физическая передающая среда.

Физическая передающая среда - линии связи или пространство, в котором распространяются электрические сигналы, и аппаратура передачи данных.

Одной из основных характеристик линий или каналов связи является скорость передачи данных (пропускная способность).

Скорость передачи данных - количество бит информации, передаваемой за единицу времени.

Обычно скорость передачи данных измеряется в битах в секунду (бит/с) и кратных елиницах Кбит/с и Мбит/с.

Соотношения между единицами измерения: 1 Кбит/с = 1024 бит/с; 1 Мбит/с = 1024 Кбит/с; 1 Гбит/с = 1024 Мбит/с

На базе физической передающей среды строится коммуникационная сеть. Таким образом, компьютерная сеть – это совокупность абонентских систем и коммуникационной сети.

По типу используемых ЭВМ выделяют **однородные** и **неоднородные сети**. В неоднородных сетях содержатся программно несовместимые компьютеры.

По территориальному признаку сети делят на **локальные** и **глобальные**.

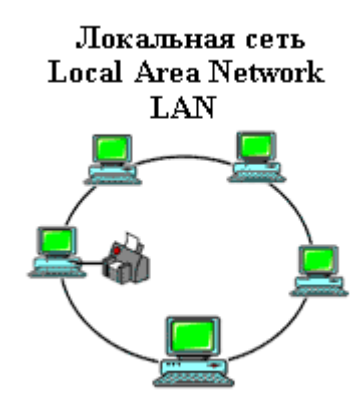

**Локальные сети** (LAN, Local Area Network) объединяют абонентов, расположенных в пределах небольшой территории, обычно не более 2–2.5 км.

Локальные компьютерные сети позволят организовать работу отдельных предприятий и учреждений, в том числе и образовательных, решить задачу организации доступа к общим техническим и информационным ресурсам.

**Глобальные сети** (WAN, Wide Area Network) объединяют абонентов, расположенных друг от друга на

значительных расстояниях: в разных районах города, в разных городах, странах, на разных континентах (например, сеть Интернет).

Взаимодействие между абонентами такой сети может осуществляться на базе телефонных линий связи, радиосвязи и систем спутниковой связи. Глобальные компьютерные сети позволят решить проблему объединения информационных ресурсов всего человечества и организации доступа к этим ресурсам.

Основные компоненты коммуникационной сети:

- передатчик;
- приёмник;
- сообщения (цифровые данные определённого формата: файл базы данных, таблица, ответ на запрос, текст или изображение);
- средства передачи (физическая передающая среда и специальная аппаратура, обеспечивающая передачу информации).

# **Топология локальных сетей**

Под топологией компьютерной сети обычно понимают физическое расположение компьютеров сети относительно друг друга и способ соединения их линиями.

Топология определяет требования к оборудованию, тип используемого кабеля, методы управления обменом, надежность работы, возможность расширения сети. Существует три основных вида топологии сети: шина, звезда и кольцо.

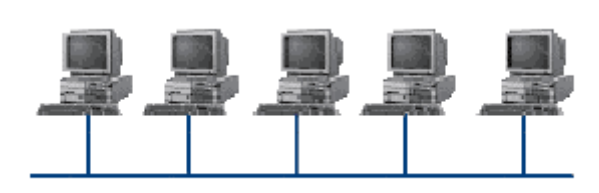

**Шина** (bus), при которой все компьютеры параллельно подключаются к одной линии связи, и информация от каждого

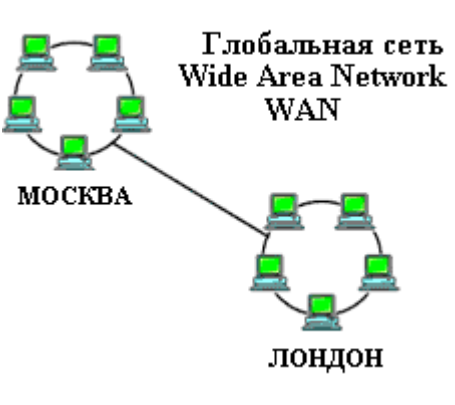

компьютера одновременно передается ко всем остальным компьютерам. Согласно этой топологии создается одноранговая сеть. При таком соединении компьютеры могут передавать информацию только по очереди, так как линия связи единственная.

Достоинства:

- простота добавления новых узлов в сеть (это возможно даже во время работы сети);
- сеть продолжает функционировать, даже если отдельные компьютеры вышли из строя;
- недорогое сетевое оборудование за счет широкого распространения такой топологии.

Недостатки:

- сложность сетевого оборудования;
- сложность диагностики неисправности сетевого оборудования из-за того, что все адаптеры включены параллельно;
- обрыв кабеля влечет за собой выход из строя всей сети;
- ограничение на максимальную длину линий связи из-за того, что сигналы при передаче ослабляются и никак не восстанавливаются.

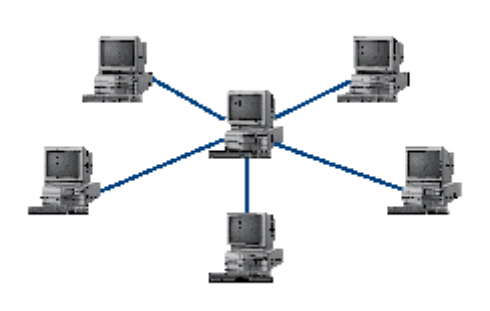

**Звезда** (star), при которой к одному центральному компьютеру присоединяются остальные периферийные компьютеры, причем каждый из них использует свою отдельную линию связи. Весь обмен информацией идет исключительно через центральный компьютер, на который ложится очень большая нагрузка, поэтому он предназначен только для обслуживания сети.

Достоинства:

- выход из строя периферийного компьютера никак не отражается на функционировании оставшейся части сети;
- простота используемого сетевого оборудования;
- все точки подключения собраны в одном месте, что позволяет легко контролировать работу сети, локализовать неисправности сети путем отключения от центра тех или иных периферийных устройств;
- не происходит затухания сигналов.

Недостатки:

- выход из строя центрального компьютера делает сеть полностью неработоспособной;
- жесткое ограничение количества периферийных компьютеров;
- значительный расход кабеля.

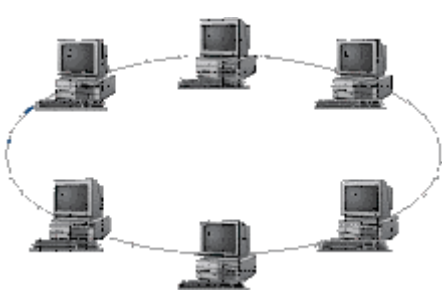

Кольцо (ring), при котором каждый компьютер передает информацию всегда только одному компьютеру, следующему в цепочке, а получает информацию только от предыдущего в цепочке компьютера, и эта цепочка

замкнута. Особенностью кольца является то, что каждый компьютер восстанавливает приходящий к нему сигнал, поэтому затухание сигнала во всем кольце не имеет никакого значения, важно только затухание между соседними компьютерами.

Достоинства:

- легко подключить новые узлы, хотя для этого нужно приостановить работу сети;
- большое количество узлов, которое можно подключить к сети (более 1000);
- высокая устойчивость к перегрузкам.

Недостатки:

- выход из строя хотя бы одного компьютера нарушает работу сети;
- обрыв кабеля хотя бы в одном месте нарушает работу сети.

В отдельных случаях при конструировании сети используют комбинированную топологию. Например, дерево (tree)– комбинация нескольких звезд.

Каждый компьютер, который функционирует в локальной сети, должен иметь сетевой адаптер (сетевую карту). Функцией сетевого адаптера является передача и прием сигналов, распространяемых по кабелям связи. Кроме того, компьютер должен быть оснащен сетевой операционной системой.

При конструировании сетей используют следующие виды кабелей:

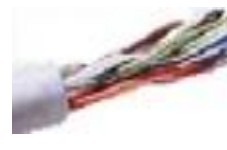

неэкранированная витая пара. Максимальное расстояние, на котором могут быть расположены компьютеры, соединенные этим кабелем, достигает 90 м. Скорость передачи информации - от 10 до 155 Мбит/с; экранированная витая пара. Скорость передачи информации - 16 Мбит/с на расстояние до 300 м.

коаксиальный кабель. Отличается более высокой механической прочностью, помехозащищённостью и позволяет передавать информацию на расстояние до 2000 м со скоростью 2-44 Мбит/с;

Волоконно-оптический кабель. Идеальная передающая среда, он не подвержен действию электромагнитных полей, позволяет передавать информацию на расстояние до 10 000 м со скоростью до 10 Гбит/с.

# **Понятие о глобальных сетях**

**Глобальная сеть** – это объединения компьютеров, расположенных на удаленном расстоянии, для общего использования мировых информационных ресурсов. На сегодняшний день их насчитывается в мире более 200. Из них наиболее известной и сетей в глобальных сетях нет какого-либо единого центра управления. Основу сети составляют десятки и сотни тысяч компьютеров, соединенных теми или иными каналами связи. Каждый компьютер имеет уникальный идентификатор, что позволяет "проложить к нему маршрут" для доставки информации. Обычно в глобальной сети объединяются компьютеры, работающие по разным правилам (имеющие различную архитектуру, системное программное обеспечение и т.д.). Поэтому для передачи информации из одного вида сетей в другой используются шлюзы.

Шлюзы (gateway) – это устройства (компьютеры), служащие для объединения сетей с совершенно различными протоколами обмена.

Протокол обмена - это набор правил (соглашение, стандарт), определяющий принципы обмена данными между различными компьютерами в сети.

Протоколы условно делятся на базовые (более низкого уровня), отвечающие за передачу информации любого типа, и прикладные (более высокого уровня), отвечающие за функционирование специализированных служб.

Главный компьютер сети, который предоставляет доступ к общей базе данных, обеспечивает совместное использование устройств ввода-вывода и взаимодействия пользователей называется сервером.

Компьютер сети, который только использует сетевые ресурсы, но сам свои ресурсы в сеть не отлает, называется клиентом (часто его еще называют рабочей станцией).

Для работы в глобальной сети пользователю необходимо иметь соответствующее аппаратное и программное обеспечение.

Программное обеспечение можно разделить на два класса:

- программы-серверы, которые размещаются на узле сети, обслуживающем компьютер пользователя:
- программы-клиенты, размещенные на компьютере пользователя и пользующиеся услугами сервера.

Глобальные сети прелоставляют пользователям разнообразные услуги: электронная почта. удаленный доступ к любому компьютеру сети, поиск данных и программ и так далее.

#### 2. Ответить на вопросы.

- 1. Что такое топология локальной сети?
- 2. Какие топологии локальной сети Вы знаете?
- 3. Кто такой администратор? Какими правами он обладает?
- 4. Что такое сервер?

Локальная компьютерная сеть- это

Для того что бы компьютер подключить к сети необходимо иметь

#### 3. Выполнить задания.

Задание 1.3аполните таблицу

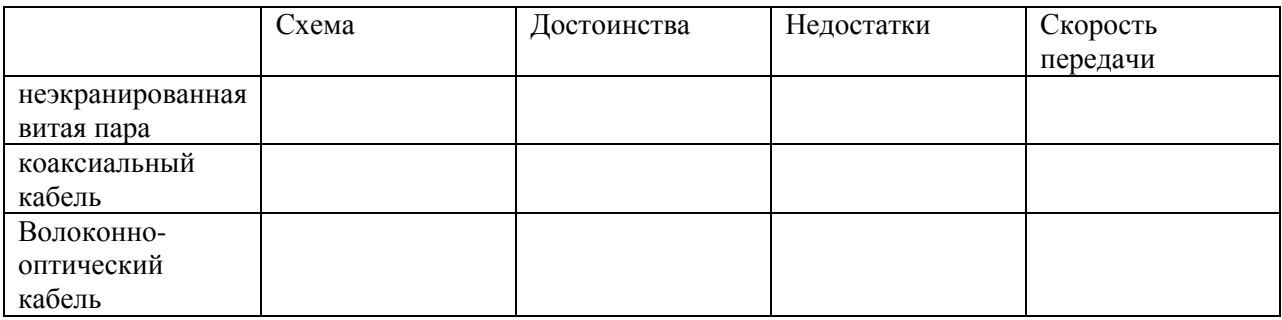

# $3a$ дание № 2

Предоставьте папку в совместное пользование

1. Откройте Локальный диск С:\.

2. Откройте папку МОИ ДОКУМЕНТЫ.

3. Создайте в папке МОИ ЛОКУМЕНТЫ новую папку, переименуйте её, дав название Компьютер № (укажите номер вашего компьютера).

4. В созданной папке поместите текстовый документ со сведениями о Вас (фамилия, имя, отчество, курс, группа)

5. Сохраните документ и созданную папку под именем Анкета.

6. В окне МОИ ДОКУМЕНТЫ щёлкните правой кнопкой мыши на значке созданной папки.

7. В появившемся контекстном меню выберите команду свойства, откроется окно свойств папки.

8. Откройте вкладку ДОСТУП, включите кнопку ОБЩИЙ ДОСТУП.

9. Просмотрите уровень разрешения.

10. Щелкните на кнопке ОК.

11. Просмотрите результат проделанной работы: если папка стала общим для сети ресурсом, то ее значок примет другой вид (Какой?).

12. Теперь созданную вами папку можно просмотреть на любом компьютере, подключенном к сети.

# Задание № 3

Просмотрите ресурсы на другом компьютере.

1. Откройте программу Total Commander.

2. В одном из окон выберите Сеть.

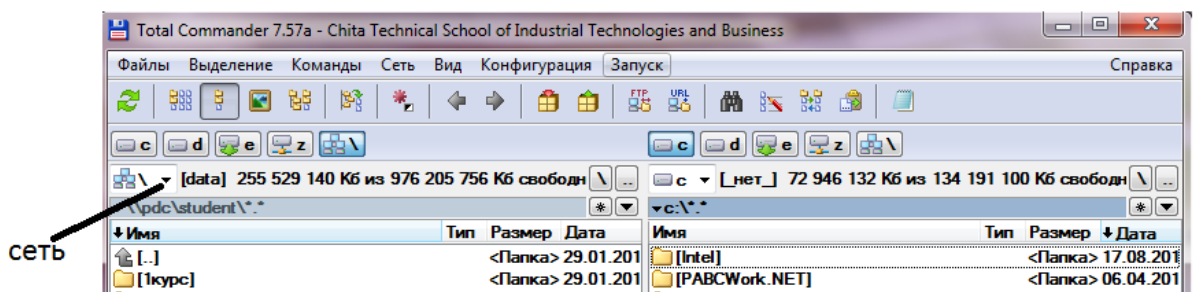

3. Сколько компьютеров находится в сети?

4. Просмотрите ресурсы любого компьютера, находящегося в кабинете.

Откройте в сети [B2B BIB2 MAIN] $\rightarrow$ Мои документы $\rightarrow$ Электроннные  $5<sub>1</sub>$ учебники->Скан книг. Просмотрите содержимое папки согласно своей профессии.

# Задание № 4

- 1. Откройте окно МОЙ КОМПЬЮТЕР.
- 2. Щелкните правой кнопкой мыши на значке СЕТЬ.
- 3. Выберите Свойства.
- 4. Просмотрите основные сведения о сети.
- 5. Результат исследования запишите в текстовый документ.
- 6. Сохраните файл в свою папку под именем Сеть.

# *Задание № 5*

Отмените общий доступ к папке.

1. Вызовите контекстное меню вашей папки *Компьютер №.*

2. Выберите команду ДОСТУП в появившемся окне отмените общий доступ к папке.

3. Какой вид принял значок папки?

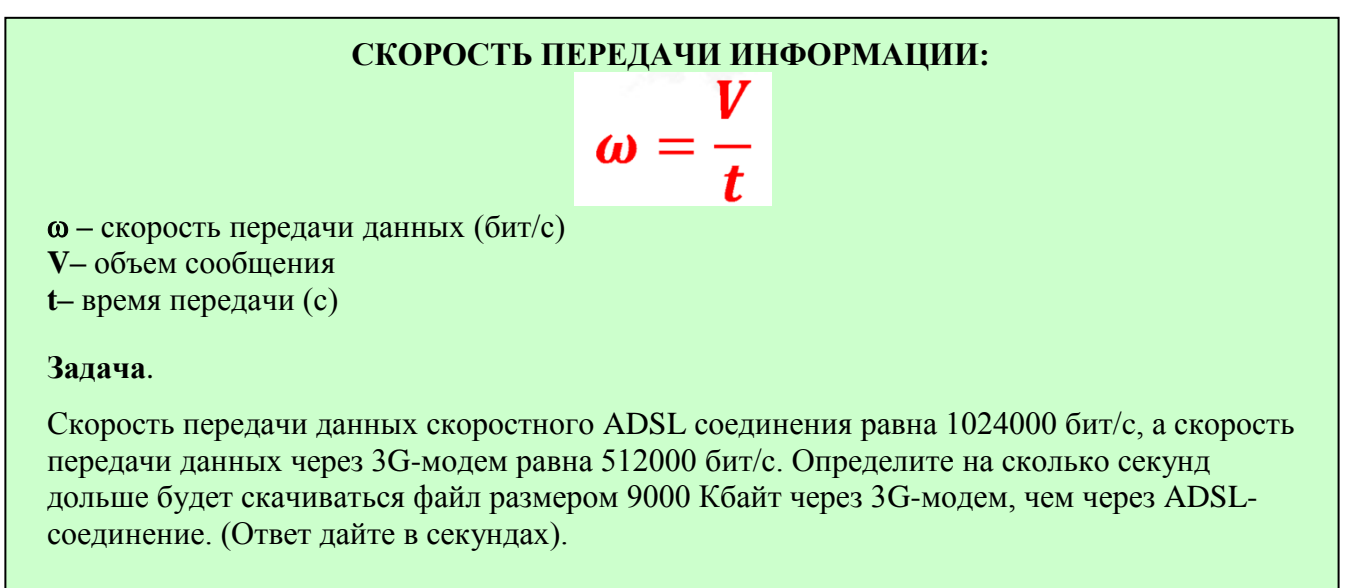

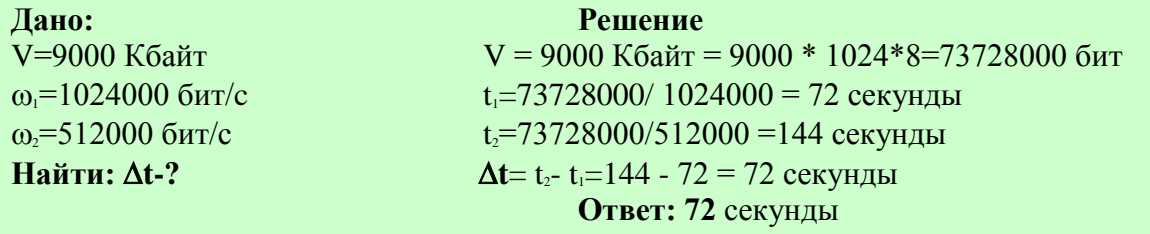

# **Решите задачи:**

# *Задание № 6.*

Скорость передачи данных через АDSL-соединение равна 1024000 бит/с. Через данное соединение передают файл размером 2500Кбит. Определите время передачи файла в секундах.

# *Задание № 7.*

Через ADSL соединение файл размером 1000 Кбайт передавался 32 с. Сколько секунд потребуется для передачи файла размером 625 Кбайт.

# *Задание № 8.*

Скорость передачи данных через ADSL-соединение равна 128000 бит/c. Через данное соединение передают файл размером 625 Кбайт. Определите время передачи файла в секундах.

# *Задание № 9*

Скорость передачи данных через ADSL-соединение равна 512 000 бит/c. Передача файла через это соединение заняла 1 минуту. Определить размер файла в килобайтах.

*Задание № 10*

Каково время (в минутах) передачи полного объема данных по каналу связи, если известно, что передано 150 Мбайт данных, причем первую половину времени передача шла со скоростью 2 Мбит в секунду, а остальное время – со скоростью 6 Мбит в секунду?

### Сделайте выводы

Всегда ли можно просмотреть информацию на другом ПК? Почему?

Какие преимущества локальной сети?

# 4. Сдать отчет

Отчет должен содержать:

- 1. Название работы.
- 2. Цель работы.
- 3. Задание и его решение.
- 4. Вывод по работе.

Критерии оценивания (проставьте по 1 баллу за выполнение критерия):

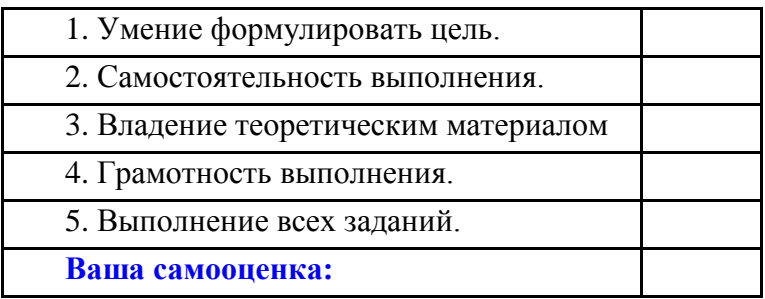

# Самостоятельная работа № 7

Цель: ознакомиться с интерфейсом ОС Windows.

Задание 1. Установить различные графические режимы экрана монитора вашего компьютера:

а) режим с максимально возможной глубиной цвета;

б) режим с максимально возможной разрешающей способностью;

в) оптимальный режим.

Результат выполнения. Скриншот каждого задания в файле.